# Nano Commands

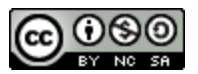

**Nano is a relatively simple open source text editor. \*Meta <alt> requires changes to OSX Terminal.**

#### File operations

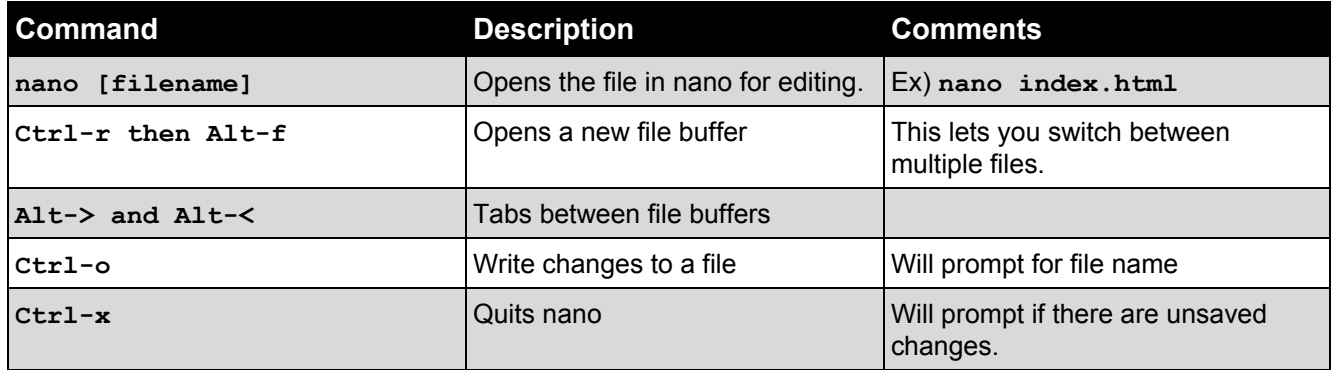

## **Navigation**

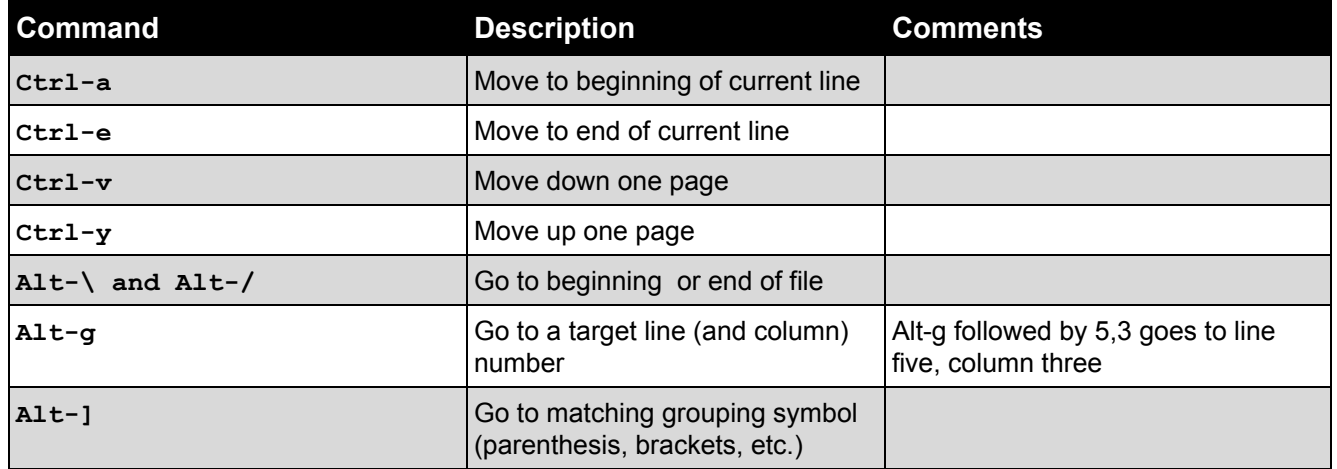

## Copy and Paste

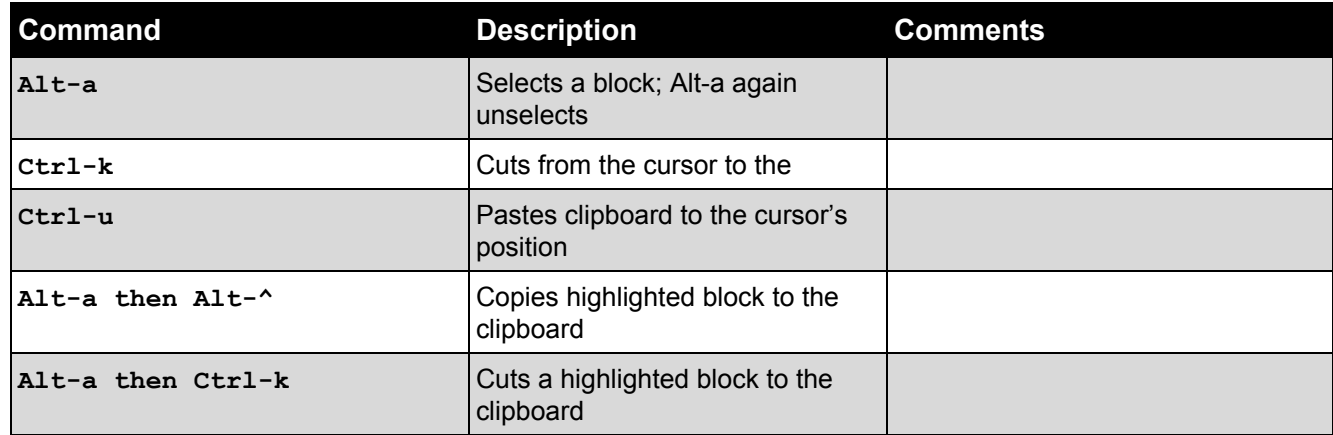

## Search and Replace

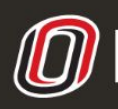

## Nano Commands

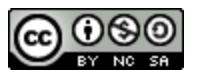

**Nano is a relatively simple open source text editor. \*Meta <alt> requires changes to OSX Terminal.**

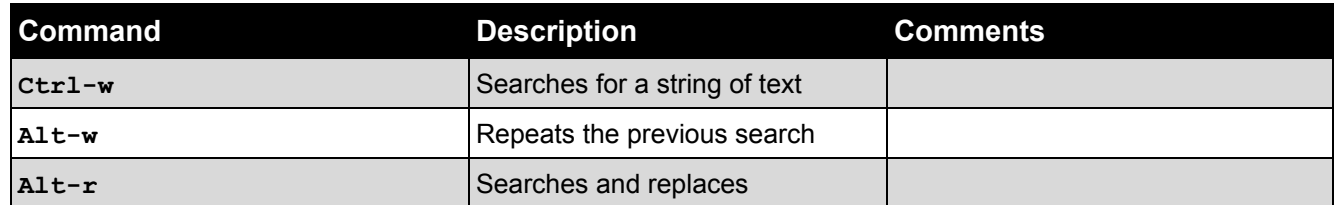

#### Getting the Alt key to work on OSX:

For Terminal:

Preferences -> Keyboard tab -> Check **Use Option as Meta key**

For Chrome Mosh plugin:

Start the plugin -> Preferences -> Check **alt-is-meta**

#### Auto-indentation

For those wanting a quick way to auto indent code (similar to the **vim** command **gg=G**), there is a program on loki called **indent-code** that will perform that action automatically. Usage is:

**indent-code [filename]**

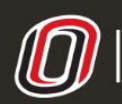

COLLEGE OF INFORMATION SCIENCE & TECHNOLOGY<br>COMPUTER SCIENCE LEARNING CENTER

**This workforce product was funded by a grant awarded by the U.S. Department of Labor's Employment and Training Administration. The product was created by the grantee and does not necessarily reflect the official position of the U.S. Department of Labor. The U.S. [D](http://www.ist.unomaha.edu/tutoring)epartment of Labor makes no guarantees, warranties, or assurances of any kind, express or implied, with respect to such information, including any information on linked sites and including, but not limited to accuracy of the information or its completeness, timeliness, usefulness, adequacy, continued availability, or ownership.**